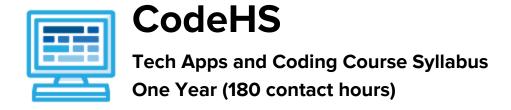

### **Course Overview and Goals**

The Tech Apps and Coding course is a first year computer science course that is fully aligned to the CSTA 2 standards for students in grades 6-8. Students explore the basics of programming, web design, internet safety, and how information is represented digitally and sent over the Internet. Students will learn to code with Tracy the Turtle, go through the design process to create a website that addresses a community issue, and explore the impacts of internet-based innovations.

With a unique focus on creativity, problem solving and project based learning, Tech Apps and Coding gives students the opportunity to explore several important topics of computing using their own ideas and creativity to develop an interest in computer science that will foster further endeavors in the field.

**Learning Environment:** The course utilizes a blended classroom approach. The content is a mix of web-based and physical activities. Students will write and run code in the browser, create websites and digital presentations, and engage in in-person collaborative exercises with classmates. Teachers utilize tools and resources provided by CodeHS to leverage time in the classroom and give focused 1-on-1 attention to students.

**Programming Environment:** Students write and run programs in the browser using the CodeHS online editor. Students write text based programs using a modified Python library with Tracy. Students create several webpages using HTML and CSS. These webpages are hosted on the CodeHS website so that students can keep a running portfolio of their creative projects, and easily share their programs with the world. For the micro:bit module, students write and run programs in the browser using the <a href="MakeCode">MakeCode</a> editor and download their programs to their micro:bit devices for further testing.

**Prerequisites:** This course is designed for complete beginners with no previous background in computer science.

More information: Browse the content of this course at https://codehs.com/course/9434

**Time Frame**: This course can be structured to fit the time frame of any middle school. The entire course can be taught as a full year course or can be broken into semester or quarter courses based on school needs.

The majority of the modules can be taught in any order with the following exceptions:

- Intro to Programming with Turtle Graphics must be taught before Intro to micro:bit.
- Project: Design for Impact must be taught after Web Design.

Tech Apps and Coding can be taught as **two semester courses**:

| Recommended Semester 1 (85 hours)                                                                                                    | Recommended Semester 2 (95 hours)                                                                                                    |  |
|----------------------------------------------------------------------------------------------------|----------------------------------------------------------------------------------------------------|--|
| <ul> <li>Intro to Programming with Turtle Graphics</li> <li>What is computing?</li> <li>Intro to micro:bit*</li> <li>Digital Citizenship and Cyber Hygiene</li> <li>ABCs of Cryptography</li> </ul> | <ul> <li>Web Design</li> <li>Designing for Impact*</li> <li>Digital Information</li> <li>The Internet</li> <li>Project: Effects of the Internet</li> </ul> |  |

<sup>\*</sup> Note that Intro to micro:bit must be taught <u>after</u> Intro to Programming with Turtle Graphics and Designing for Impact must be taught <u>after</u> Web Design.

Tech Apps and Coding can be taught as **four quarter courses**:

| Recommended Quarter 1 (40 hours)                                                                          | Recommended Quarter 2 (45 hours)                                                                                    |  |
|----------------------------------------------------------------------------------------------------|----------------------------------------------------------------------------------------------------|--|
| <ul> <li>Intro to Programming with Turtle         Graphics</li> <li>Introduction to micro:bit*</li> </ul> | <ul> <li>What is computing?</li> <li>Digital Citizenship and Cyber Hygiene</li> <li>ABCs of Cryptography</li> </ul> |  |
|                                                                                                    |                                                                                                    |  |
| Recommended Quarter 3 (45 hours)                                                                          | Recommended Quarter 4 (50 hours)                                                                                    |  |
| <ul><li>Web Design</li><li>Designing for Impact</li></ul>                                                 | <ul> <li>Digital Information</li> <li>The Internet</li> <li>Project: Effects of the Internet</li> </ul>             |  |

<sup>\*</sup> Note that Intro to micro:bit must be taught <u>after</u> Intro to Programming with Turtle Graphics and Designing for Impact must be taught <u>after</u> Web Design.

<sup>\*</sup> To balance the number of hours in each quarter, Introduction to Physical Computing with micro:bit is taught <u>before</u> What is computing?

### **Course Breakdown**

### Unit 1: Intro to Programming with Turtle Graphics (6 weeks/30 hours)

Browse the full content of this unit at <a href="https://codehs.com/library/course/9434/module/14000">https://codehs.com/library/course/9434/module/14000</a>

| Objectives / Topics<br>Covered | <ul> <li>What is a Command?</li> <li>Moving Tracy</li> <li>Tracy's Coordinate System</li> <li>For Loops</li> <li>Functions and Parameters</li> <li>Top Down Design</li> <li>Variables</li> <li>User Input</li> <li>If/else Statements</li> <li>While Loops</li> <li>Using Data to Refine Game Mechanics</li> </ul>                                                                                                    |
|--------------------------------|----------------------------------------------------------------------------------------------------|
| Example Assignments / Labs     | <ul> <li>40 exercises total</li> <li>Example exercises:         <ul> <li>Row of Circles</li> <li>In this program, Tracy should draw a row of circles across the width of the canvas using a for loop.</li> <li>Circle Pyramid</li> <li>Write a program that directs Tracy to draw a pyramid with 3 circles on the bottom row, 2 in the middle, and 1 on top.</li> </ul> </li> <li>Bubble Wrap 2.0         <ul> <li>In this program, you should have Tracy add highlights to each bubble from our Bubble Wrap example program. Use top down design to break this large problem into smaller pieces!</li> <li>Guess a Number 3.0</li> <li>Over the course of this challenge, you will test and refine the game mechanics for your 'Guess a Number 2.0' program to make the game more challenging and fun.</li> </ul> </li> </ul> |

# Unit 2: What is Computing? (5 weeks/25 hours)

Browse the full content of this unit at <a href="https://codehs.com/library/course/9434/module/13986">https://codehs.com/library/course/9434/module/13986</a>

| Objectives / Topics<br>Covered | <ul> <li>History of computers</li> <li>What is a computer?</li> <li>What is software?</li> <li>What is hardware?</li> <li>Future of computing</li> <li>Troubleshooting Methodology</li> </ul>                                    |
|--------------------------------|----------------------------------------------------------------------------------------------------|
| Example Assignments / Labs     | <ul> <li>History         <ul> <li>Find out when the first computers were created</li> <li>Research famous computer innovators</li> <li>What roles do computers play in your life?</li> <li>Example Activity:</li></ul></li></ul> |

# Unit 3: Intro to micro:bit (1-2 weeks/5-10 hours)

Browse the full content of this unit at <a href="https://codehs.com/library/course/9434/module/14820">https://codehs.com/library/course/9434/module/14820</a>

| Objectives / Topics<br>Covered | <ul> <li>Intro to physical computing</li> <li>Goal Setting</li> <li>Comments</li> <li>Pseudocode</li> <li>Analog vs. digital</li> <li>Variables</li> <li>Connecting external components</li> </ul>                                                                                                    |
|--------------------------------|----------------------------------------------------------------------------------------------------|
| Example Assignments / Labs     | <ul> <li>4 explorations</li> <li>11 exercises total</li> <li>Example exercises:         <ul> <li>Blinking Diamond</li> <li>Blink LEDs between a large diamond shape and small diamond shape every half a second as long as the program is running</li> <li>Moving Bright Box</li> <li>Light the corners on the grid with the highest brightness for half a second. Light the corners of the inner box with a brightness of 150 for half a second. Light the middle LED with a brightness of 50 for half a second. Repeat until the program is manually ended.</li> <li>Opposite Blinking External LEDs</li> <li>Blink two external LEDs opposite one another. One LED should be lit while the other is off. After 1 second, the lit LED should turn on. After 1 second, they should switch again. This should continue until the program is manually ended</li> </ul> </li> </ul> |

# Unit 4: Digital Citizenship and Cyber Hygiene (2 weeks/10 hours)

Browse the full content of this unit at <a href="https://codehs.com/library/course/9434/module/13993">https://codehs.com/library/course/9434/module/13993</a>

| Objectives / Topics<br>Covered | <ul> <li>Digital Footprint and Reputation</li> <li>Cyberbullying</li> <li>Internet Safety</li> <li>Privacy and Security</li> </ul>                                                                                                    |
|--------------------------------|----------------------------------------------------------------------------------------------------|
| Example Assignments / Labs     | <ul> <li>Digital Footprint and Reputation</li> <li>What is a digital footprint?</li> <li>What does it mean that the internet is public and permanent?</li> <li>Who looks at your digital footprint and reputation?</li> <li>Example activities:         <ul> <li>What is your digital footprint?</li> <li>Are you going to make any changes in what you post on social media?</li> </ul> </li> <li>Cyberbullying         <ul> <li>What is cyberbullying?</li> <li>What are the impacts of cyberbullying?</li> <li>What do you do if you are being bullied or see bullying?</li> <li>How can you be an upstander?</li> <li>Example activities:</li></ul></li></ul> |
|                                | <ul> <li>Internet Safety         <ul> <li>What are some ways to stay safe online?</li> <li>What are some online safety guidelines?</li> <li>Example activities:</li></ul></li></ul>                                                                                                    |

# Unit 5: The ABCs of Cryptography (1-2 weeks/5-10 hours)

Browse the full content of this module at <a href="https://codehs.com/library/course/9434/module/14810">https://codehs.com/library/course/9434/module/14810</a>

| Objectives / Topics Covered    Cryptography, Cryptology, Cryptanalysis   History of Cryptography   Why do we Need to Encrypt Data?   Basic Cryptography Systems: Caesar Cipher   Basic Cryptography Systems: Vigenère Cipher   Cryptography, Cryptology, Cryptanalysis   Cryptography, Cryptology, Cryptanalysis   Cryptography, Cryptology, Cryptanalysis   Why do we need some secrecy in our transparent information age?   Explain general encryption with data, keys   Example activities:   Wideo and discussion on securing the cloud   Passing notes in class (offline activity)   History of Cryptography   Why do we encrypt?   What is the flaw in substitution ciphers?   What is modern cryptography and how has cryptography changed over time?   What is 56-bit key encryption and how does this help cryptography overall?   Example activities:   How did the Enigma work?   Why do we Need to Encrypt Data?   Explore the ClA Triad and encryption   Example activities:   Telephone game with math (offline)   Modulo math activity sheet   Basic Cryptography Systems: Creasar Cipher   Example activities:   Practice with a Caesar Cipher JavaScript program   Modify the program to create the decrypting Caesar program   Modify the program to create the decrypting Caesar program   Basic Cryptography Systems: Cracking the Caesar Cipher   How do we solve the Caesar Cipher with brute force and using letter frequency analysis?   Example activities:   Practice cracking Caesar Cipher with brute force Practice cracking Caesar Cipher with letter frequency   Basic Cryptography Systems: Vigenère Cipher   Example activities:   Practice cracking Caesar Cipher with letter frequency   Example activities:   Practice cracking Caesar Cipher with letter frequency   Example activities:   Practice cracking Caesar Cipher Explore Examples of the Vigenère Cipher   Example activities: | Browse the full content of this module at <u>https://codens.com/library/course/9434/module/14810</u> |                                                                                                    |  |
|----------------------------------------------------------------------------------------------------|----------------------------------------------------------------------------------------------------|----------------------------------------------------------------------------------------------------|--|
| O Why do we need some secrecy in our transparent information age?  □ Explain general encryption with data, keys □ Example activities: □ Video and discussion on securing the cloud □ Passing notes in class (offline activity) □ History of Cryptography □ Why do we encrypt? □ What is the flaw in substitution ciphers? □ What is modern cryptography and how has cryptography changed over time? □ What is 256-bit key encryption and how does this help cryptography overall? □ Example activities: □ How did the Enigma work? □ Why do we Need to Encrypt Data? □ Explore the CIA Triad and encryption □ Example activities: □ Telephone game with math (offline) □ Modulo math activity sheet □ Basic Cryptography Systems: Caesar Cipher □ Explore examples of the Caesar cipher □ Explore examples of the Caesar Cipher JavaScript program □ Modify the program to create the decrypting Caesar program □ Modify the program to create the decrypting Caesar program □ Modify the program to create the decrypting Caesar program □ Basic Cryptography Systems: Cracking the Caesar Cipher □ How do we solve the Caesar Cipher with brute force and using letter frequency analysis? □ Example activities: □ Practice cracking Caesar Cipher with brute force □ Practice cracking Caesar Cipher with letter frequency □ Basic Cryptography Systems: Vigenère Cipher □ Explore examples of the Vigenère Cipher                                                                                                    |                                                                                                    | <ul> <li>History of Cryptography</li> <li>Why do we Need to Encrypt Data?</li> <li>Basic Cryptography Systems: Caesar Cipher</li> <li>Basic Cryptography Systems: Cracking the Caesar Cipher</li> </ul>                                                                                                    |  |
| <ul> <li>Practice with a Vigenère Cipher JavaScript program</li> </ul>                                                                                                    |                                                                                                    | <ul> <li>Why do we need some secrecy in our transparent information age?</li> <li>Explain general encryption with data, keys</li> <li>Example activities:         <ul> <li>Video and discussion on securing the cloud</li> <li>Passing notes in class (offline activity)</li> </ul> </li> <li>History of Cryptography         <ul> <li>Why do we encrypt?</li> <li>What is the flaw in substitution ciphers?</li> <li>What is modern cryptography and how has cryptography changed over time?</li> <li>What is 256-bit key encryption and how does this help cryptography overall?</li> <li>Example activities:</li></ul></li></ul> |  |

# Unit 6: Web Design (6 weeks/30 hours)

Browse the full content of this unit at <a href="https://codehs.com/library/course/9434/module/13988">https://codehs.com/library/course/9434/module/13988</a>

| Objectives / Topics<br>Covered | <ul> <li>Creating webpages using HTML         <ul> <li>Links</li> <li>Images</li> <li>Lists</li> <li>Tables</li> <li>Inline styling</li> </ul> </li> <li>Styling webpages with CSS         <ul> <li>Creating CSS rules</li> <li>CSS classes</li> <li>CSS IDs</li> </ul> </li> <li>How webpages are requested and delivered</li> </ul>                                                                                                    |
|--------------------------------|----------------------------------------------------------------------------------------------------|
| Example Assignments / Labs     | <ul> <li>Links         <ul> <li>Learn how to link different pages together</li> <li>Example Exercise: Create a webpage that provides links to your favorite books</li> </ul> </li> <li>Images         <ul> <li>Learn how to add and format images</li> <li>Example Exercise: Create a collage of images</li> </ul> </li> <li>Tables         <ul> <li>Learn how to create and style tables</li> <li>Example Exercise: Create a table describing your favorite music artists and songs</li> </ul> </li> <li>Styling with CSS         <ul> <li>Use CSS to add background colors, font colors, font styles, borders, and position elements on the page</li> <li>Example Exercise: Create CSS classes and IDs to apply formatting to a BINGO board</li> <li>Example Exercise: Create CSS classes to style a music library web page</li> <li>Example Exercise: Create CSS Rules to put a Karel puzzle together</li> </ul> </li> <li>Viewing websites         <ul> <li>How are web pages served to your computer?</li> <li>Where do web pages live?</li> </ul> </li> <li>Final Project         <ul> <li>Build your own homepage using everything you've learned in the module</li> <li>This homepage will serve as your personal portfolio of creative projects as you continue through the course!</li> </ul> </li> </ul> |

# Unit 7: Designing for Impact (3 weeks/15 hours)

Browse the full content of this unit at <a href="https://codehs.com/library/course/9434/module/14754">https://codehs.com/library/course/9434/module/14754</a>

| Objectives / Topics<br>Covered | <ul> <li>What makes an engaging interface?</li> <li>Design Process: <ul> <li>Empathy</li> <li>Define</li> <li>Ideate</li> <li>Prototype</li> <li>Build</li> </ul> </li> <li>Accessibility issues</li> <li>Rapid prototyping</li> <li>User testing</li> <li>Using digital surveys to gather, clean, and analyze data</li> </ul>                                                                                                    |
|--------------------------------|----------------------------------------------------------------------------------------------------|
| Assignments / Labs             | <ul> <li>Example exercises:         <ul> <li>Research existing user interfaces</li> <li>Assess the user interfaces of various web sites</li> <li>Research a problem, and gather empathy and insights for stakeholders who are involved in the problem</li> <li>Create a problem statement based on user research</li> <li>Generate potential solutions for a problem</li> <li>Prototype and test several solutions</li> <li>Design a website using paper prototypes, test these prototypes and get feedback from your peers, and improve your design before implementing it with code</li> <li>Build out your final prototype</li> </ul> </li> </ul> |

# Unit 8: Digital Information (5 weeks/25 hours)

Browse the full content of this unit at <a href="https://codehs.com/library/course/9434/module/13990">https://codehs.com/library/course/9434/module/13990</a>

| Objectives / Topics<br>Covered | <ul> <li>How digital data is represented</li> <li>Encoding data</li> <li>Converting and using different number systems         <ul> <li>Binary</li> <li>Hexadecimal</li> </ul> </li> <li>Manipulating images at the pixel level</li> </ul>                                                                                                    |
|--------------------------------|----------------------------------------------------------------------------------------------------|
| Example Assignments / Labs     | <ul> <li>Encoding data         <ul> <li>Create your own encoding scheme</li> <li>Encode images using binary</li> <li>Example Activity:                 <ul> <li>Write a message by encoding the characters in binary, using the ASCII codes.</li> </ul> </li> <li>Using different number systems                     <ul> <li>Convert numbers between decimal, binary, and hexadecimal</li> <li>Example Activity:</li></ul></li></ul></li></ul> |

# Unit 9: The Internet (5 weeks/25 hours)

Browse the full content of this unit at <a href="https://codehs.com/library/course/9434/module/13991">https://codehs.com/library/course/9434/module/13991</a>

| Objectives / Topics<br>Covered | <ul> <li>Structure of the internet</li> <li>How network data is transmitted</li> <li>Hardware involved in the transmission of data</li> <li>How the internet has impacted everyday life</li> </ul>                                           |
|--------------------------------|----------------------------------------------------------------------------------------------------|
| Example Assignments / Labs     | <ul> <li>Structure of the internet         <ul> <li>Explore the differences between IPv4 and IPv6. Why are we running out of addresses?</li> <li>Explore the different levels of the internet.</li> <li>Example Activity</li></ul></li></ul> |